Louis Mandel<sup>1,3</sup> & Cédric Pasteur<sup>2,3</sup>

1: Collège de France  $2: École normale supérieure$ 3: INRIA Paris-Rocquencourt

#### Résumé

<span id="page-0-7"></span>ReactiveML est un langage dédié à la programmation de systèmes combinant des parties algorithmiques et réactives. Il s'agit d'une extension de ML avec des constructions pour la concurrence inspirées des langages synchrones. Celles-ci permettent d'obtenir une très grande expressivité, mais leur implantation efficace représente un défi.

Dans cet article, nous présentons l'implantation de ReactiveML, de la compilation à l'implantation du moteur d'exécution en OCaml. Nous décrivons également une implantation parallèle en mémoire partagée du moteur d'exécution utilisant le vol de tâches. L'approche choisie permet d'obtenir une exécution efficace même en présence de structures de contrôle complexes. Elle s'étend simplement au cas parallèle avec des résultats expérimentaux prometteurs.

#### 1. Introduction

Lors du dernier concours ICFP, <sup>[1](#page-0-0)</sup> la tâche consistait à deviner des fonctions en posant des questions à un serveur de jeux. On pouvait envoyer les requêtes suivantes au serveur : demander un nouveau problème ; demander la valeur de la fonction à deviner sur 256 entrées ; soumettre une solution. Lors de la soumission d'une solution, si la fonction proposée n'était pas correcte, le serveur fournissait un contre-exemple. Les concurrents avaient cinq minutes pour résoudre chaque problème et il était possible de faire au plus cinq requêtes toutes les vingt secondes.

Une architecture possible pour la programmation d'un joueur est la suivante : (1) un processus consacré à la génération de fonctions qui satisfont la spécification de la fonction à deviner et (2) un processus charg´e de la communication avec le serveur de jeux. Le processus de communication demande périodiquement plus d'informations sur la fonction à deviner et dès qu'une solution est proposée par le processus de génération de fonctions, il soumet cette solution au serveur de jeux.

On observe ici la description d'un système qui contient à la fois des parties algorithmiques (génération de fonctions) et réactives (synchronisation des processus et communications avec le serveur). Le langage ReactiveML est dédié à la programmation de ce type de systèmes. Il combine l'expressivité d'un langage à la ML (ici un sous-ensemble d'OCaml) avec des constructions de programmation synchrone pour parler du temps et des événements.

Par rapport aux bibliothèques<sup>[2](#page-0-1)</sup> de threads préemptifs comme le module Thread d'OCaml, <sup>[3](#page-0-2)</sup> de threads coopératifs comme Lwt,  $4$  Async,  $5$  Muthreads  $6$  ou de programmation événementielle comme Equeue, [7](#page-0-6) ReactiveML propose des constructions de communication et de synchronisation plus

<span id="page-0-0"></span><sup>1.</sup> <http://icfpc2013.cloudapp.net>

<span id="page-0-1"></span><sup>2.</sup> Nous citons ici des bibliothèques OCaml, mais la situation est similaire dans la plupart des langages généralistes.

<span id="page-0-2"></span><sup>3.</sup> <http://caml.inria.fr/pub/docs/manual-ocaml-4.01/libthreads.html>

<span id="page-0-3"></span><sup>4.</sup> <http://ocsigen.org/lwt>

<span id="page-0-4"></span><sup>5.</sup> [https://ocaml.janestreet.com/ocaml-core/latest/doc/async\\_core](https://ocaml.janestreet.com/ocaml-core/latest/doc/async_core)

<span id="page-0-5"></span><sup>6.</sup> <http://christophe.deleuze.free.fr/muthreads>

<span id="page-0-6"></span><sup>7.</sup> <http://www.camlcity.org/archive/programming/equeue.html>

expressives. Elles permettent en particulier de préempter et de suspendre l'exécution d'un processus  $\alpha$  l'émission d'un signal. Ces constructions réactives sont héritées du langage synchrone Esterel [\[4,](#page-15-0) [2\]](#page-15-1) qui est dédié à la programmation du contrôle de systèmes embarqués temps-réel critiques.

Dans cet article, nous présentons l'implantation de ReactiveML. Comme habituellement dans les langages fonctionnels, la concurrence est réalisée à l'aide de continuations [\[20\]](#page-15-2). L'originalité de l'approche vient de l'utilisation d'une structure de données annexe pour la gestion de l'activation des processus en présence de préemption et de suspension.

Nous commençons par présenter intuitivement la sémantique de ReactiveML à travers des exemples (partie [2\)](#page-1-0). La partie [3](#page-3-0) présente la compilation de ReactiveML qui est fondée sur un langage intermédiaire à base de continuations. Le moteur d'exécution est ensuite décrit sans préemption ni suspension (partie [4\)](#page-6-0), puis étendu avec ces constructions (partie [5\)](#page-9-0). La partie [6](#page-11-0) présente une implantation parallèle du moteur d'exécution. Enfin, nous concluons par une discussion sur les travaux similaires (partie [7\)](#page-14-0).

# <span id="page-1-0"></span>2. Présentation de ReactiveML

Reprenons l'exemple du concours ICFP 2013. Les fonctions à deviner prennent un argument qui est un entier 64 bits et le corps de la fonction est composé des constantes entières  $0$  et  $1$ , de variables, d'un test à zéro, d'opérations unaires, binaires et d'un itérateur. Comme en OCaml, l'arbre de syntaxe abstraite de ce langage peut être représenté à l'aide de types structurés de la façon suivante :

```
type program = { input : ident; expr : expr }
and ident = { name : string; mutable value : Int64.t; }
and expr =
  | Const of Int64.int64
  | Var of ident
  | If_Zero of expr * expr * expr
  ...
```
On peut ensuite définir des fonctions de manipulation de ces valeurs :

```
let rec eval_expr e = match e with
  | Const c -> c
  | Var v -> v.value
  | If Zero (e1, e2, e3) \rightarrowif eval_expr e1 = Int64.zero then eval_expr e1 else eval_expr e2
  ...
```
La particularité de ReactiveML vient de ses constructions réactives. On définit ci-dessous un processus guesser qui, à partir de la description pb d'un problème (un ensemble d'opérateur et une taille de terme) émet sur le signal guess des programmes qui respectent la spécification lue sur le signal spec. La fonction random\_program génère aléatoirement des valeurs de type program à partir de la définition du problème à résoudre et la fonction check vérifie si un programme respecte une spécification.

```
let process guesser pb spec guess =
  loop
    let f = random\_program pb in
    if check f (last ?spec) then emit guess f;
    pause
  end
```
ReactiveML est fondé sur le modèle synchrone où le temps est défini comme une succession d'instants logiques. Le mot clé process indique que l'exécution de guesser peut durer plusieurs instants et l'expression pause marque l'attente de l'instant suivant. La communication entre les processus se fait par des signaux transportant des valeurs. Ici, le corps du processus est une boucle infinie loop/end qui génère aléatoirement une fonction f, récupère sur le signal spec avec l'expression last ?spec les couples d'entrées/sorties que cette fonction doit respecter et émet f sur le signal guess si elle convient.

De façon similaire au processus guesser, on peut définir un processus increase\_spec qui, à chaque instant, demande au serveur de jeux plus d'informations sur la fonction à deviner (le module Webapi se charge des communications réseaux).

```
let process increase_spec pb spec =
  for i = 0 to Array. length inputs_array - 1 do
   let inputs = inputs_array.(i) in
   let outputs = Webapi.eval pb.id inputs in
   emit spec (inputs, outputs);
   pause
  done
```
On peut maintenant définir le processus communicator qui gère les communications avec le serveur. Il est composé de deux parties qui s'exécutent en parallèle. La première, lignes 2 à 7, est une boucle qui attend sur le signal guess une fonction f calculée par le processus guesser et demande au serveur de jeux si cette fonction est une solution au problème. Si c'est le cas, le signal finished est émis. Sinon, le contre-exemple fourni par le serveur de jeux est envoyé sur le signal spec. La seconde partie du processus, lignes 9 à 18, demande périodiquement plus d'informations au serveur sur la fonction à deviner en exécutant le processus increase\_spec (la construction run marque l'exécution de processus). Pour limiter le nombres de requêtes envoyées au serveur, le processus increase\_spec est exécuté dans une construction do/when qui exécute son corps uniquement aux instants où le signal de contrôle (tick) est émis. La boucle ligne 15 gère l'émission du signal tick toutes les quatre secondes (le processus wait d ne fait rien pendant d secondes puis termine). Cette boucle est comprise dans une construction do/until qui préempte l'exécution lorsque le signal guess est émit. Enfin, cette construction do/until est elle même comprise dans une boucle pour réémettre le signal tick périodiquement. Lors de la déclaration du signal tick (ligne 10), il faut donner une valeur par défaut et une fonction de combinaison. En effet, la valeur d'un signal est le résultat de l'itération (un *fold*) de la fonction de combinaison sur l'ensemble des valeurs ´emises sur le signal en partant de la valeur par défaut.

```
1 let process communicator pb guess spec finished =
2 loop
3 await guess (f) in
4 match Webapi.guess pb.id f with
5 | Guess_win -> emit finished ()
6 | Guess_mismatch (input, output, _) -> emit spec ([|input|], [|output|])
     end
     | \ |9 begin
10 signal tick default () gather (fun x y \rightarrow ()) in
11 do run increase_spec pb spec when tick done
\frac{12}{\sqrt{2}} ||
13 loop
14 do
15 loop emit tick (); run wait 4.0 end
16 until guess -> run wait 4.0 done
17 end
18 end
```
Enfin, le processus solve essaye de résoudre un problème donné en paramètre en moins de cinq minutes. Pour cela, il exécute le processus communicator et le processus guesser en parallèle. Pour gérer la terminaison, ces deux processus sont exécutés dans une construction do/until contrôlée par le signal finished. Ce signal est soit émis par le processus communicator, soit par la troisième branche parallèle du processus solve au bout de cinq minutes.

```
let process solve pb =
  signal guess default dummy_prog gather (fun x y -> x) in
  signal spec memory [] gather (fun x y -> x :: y) in
  signal finished default () gather (fun x y \rightarrow ()) in
  do
    run communicator pb guess spec finished
    | \ |await spec; run guesser pb spec guess
    | \ |run wait (5. *. 60.); emit finished ()
  until finished done
```
On peut constater que la valeur par défaut du signal spec est introduite avec le mot clémemory au lieu de default. Cela signifie qu'au lieu de partir de la valeur par d´efaut pour calculer la valeur du signal, il faut partir de la dernière valeur du signal. Ainsi, le signal spec ne fait qu'accumuler les informations sur la fonction à deviner.

### <span id="page-3-0"></span>3. Compilation

La compilation de ReactiveML passe par un langage intermédiaire appelé  $\mathcal{L}_k$  fondé sur l'utilisation de continuations. Ce langage a été introduit dans [\[16\]](#page-15-3). La principale opération pour la traduction de ReactiveML en  $\mathcal{L}_k$  est une transformation CPS (*Continuation Passing Style*) partielle. Pour chaque op´eration potentiellement bloquante comme l'instruction pause ou l'attente d'un signal, on crée une continuation contenant la suite du programme. Le reste du code demeure inchangé. Nous nous intéressons dans un premier temps au langage sans préemption ni suspension. Nous verrons dans la partie [5](#page-9-0) comment ajouter ces structures de contrôle.

**ReactiveML** On considère pour cette traduction un noyau non minimal de ReactiveML (sans préemption ni suspension) défini par :

> $e ::= x | c | (e, e) | \lambda x.e | e e | \text{rec } x = e | \text{process } e | \text{run } e | \text{pause}$ | let  $x = e$  and  $x = e$  in  $e | e; e |$  signal x default e gather e in e | emit  $e$  e | await immediate  $e$  | await  $e(x)$  in  $e$  | present  $e$  then  $e$  else  $e$

Il s'agit d'un lambda-calcul avec appel par valeur, étendu avec la création (process) et le lancement  $(run)$  de processus, l'attente du prochain instant  $(pause)$ , la définition parallèle  $(\text{let/and})$ , la déclaration de signaux (signal), l'émission d'un signal (emit), l'attente immédiate d'un signal (await immediate), l'attente de la valeur d'un signal (await) et le test de présence d'un signal (present). L'expression await immediate s termine instantanément lorsque le signal s est émis. L'expression present s then  $e_1$  else  $e_2$  exécute  $e_1$  instantanément si le signal s est présent ou  $e_2$  à l'instant suivant s'il est absent. Le délai de réaction à l'absence, hérité du langage ReactiveC [\[6\]](#page-15-4), permet d'éviter les contradictions sur la présence des signaux. A partir de ce noyau, on peut encoder la plupart des autres constructions du langage. On notera  $\overline{\phantom{a}}$  les variables qui n'apparaissent pas libres dans le corps du let et () l'unique valeur de type unit :

$$
e_1 \mid \mid e_2 \triangleq \texttt{let } \_ = e_1 \text{ and } \_ = e_2 \text{ in } ()
$$
  
let  $x = e_1$  in  $e_2 \triangleq \texttt{let } x = e_1$  and  $\_ = ()$  in  $e_2$ 

let  $f x_1 \ldots x_p = e_1$  in  $e_2 \triangleq$  let  $f = \lambda x_1 \ldots \lambda x_p.e_1$  in  $e_2$ let rec  $f x_1 \ldots x_n = e_1$  in  $e_2 \triangleq$  let  $f = ( \text{rec } f = \lambda x_1 \ldots \lambda x_n e_1 )$  in  $e_2$ let process  $f x_1 ... x_p = e_1$  in  $e_2 \triangleq$  let  $f = \lambda x_1 ... \lambda x_p$ .process  $e_1$  in  $e_2$ let rec process  $f x_1 ... x_p = e_1$  in  $e_2 \triangleq$  let  $f = ( \text{rec } f = \lambda x_1 ... \lambda x_p.$ process  $e_1 )$  in  $e_2$ 

Ce noyau est non minimal car il contient par exemple la construction  $e_1$ ;  $e_2$  qui peut être encodée comme let  $e = e_1$  in  $e_2$ . On peut en effet proposer une implantation directe de cette construction bien plus efficace que son encodage.

Le langage intermédiaire  $\mathcal{L}_k$  Le langage  $\mathcal{L}_k$  est défini formellement par :

$$
k ::= end | \kappa | e_i.k | present e_i then k else k | run e_i.k
$$
 (continuous)  
\n
$$
| signal x default e_i gather e_i in k | await immediate e_i.k | await e_i(x) in k
$$
  
\n
$$
| split (\lambda x.(k, k)) | join x i.k | def x and x in k | bind \kappa = k in k
$$
  
\n
$$
e_i ::= x | c | (e_i, e_i) | \lambda x.e_i | rec x = e_i | process \Lambda \kappa.k
$$
 (expressions instantanées)  
\n
$$
| signal x default e_i gather e_i in e_i | emit e_i e_i
$$

Le langage  $\mathcal{L}_k$  distingue les continuations k et les expressions instantanées  $e_i$  qui correspondent aux expressions ML. La continuation end marque la fin du programme, alors que  $\kappa$  est une variable qui peut être substituée par une continuation k. L'expression  $e_i.k$  évalue l'expression instantanée  $e_i$  puis donne sa valeur à la continuation  $k$ . Les expressions split, join et def servent à encoder la composition parallèle synchrone. La construction split commence l'exécution du parallèle, le join synchronise la terminaison des deux branches et la construction def récupère les valeurs retournées par les branches avant d'exécuter la continuation. La variable x introduite dans le split et utilisée par le join est une variable partagée par les deux branches qui permet de les synchroniser. Le paramètre  $i$ , qui ne peut valoir que 1 ou 2, différencie la branche gauche  $(i = 1)$  de la branche droite  $(i = 2)$  de la composition parallèle. La construction bind permet de nommer les continuations. Les expressions instantanées  $e_i$ sont similaires à ReactiveML. La principale différence est que la définition d'un processus prend en argument sa continuation κ introduite par le lieur Λ.

Identification des expressions instantanées Avant de pouvoir traduire le code ReactiveML en  $\mathcal{L}_k$ , le compilateur doit distinguer les expressions instantanées et les expressions réactives. On utilise pour cela un système de types simple qui permet de garantir certaines propriétés de bonne formation des expressions. En particulier, on souhaite interdire l'utilisation d'expressions réactives comme pause à l'intérieur des fonctions. On ne peut les utiliser qu'à l'intérieur d'un processus. Ainsi, la transformation CPS ne concerne que les processus, alors que les fonctions sont conservées telles quelles. Cela permet d'améliorer les performances du code généré, puisque le code OCaml n'est pas modifié.

Cette analyse est définie figure [1](#page-5-0) par un jugement de la forme  $k \vdash e$  où  $k \in \{0,1\}$ . Le prédicat  $0 \vdash e$ signifie que e est une expression instantanée (on dit aussi combinatoire).  $1 \vdash e$  signifie que e est une expression réactive (on dit aussi séquentielle ou à mémoire en reprenant la terminologie des circuits numériques synchrones). Nous ne discuterons pas des choix faits dans la définition de ce prédicat, puisque cela est déjà fait dans [\[16\]](#page-15-3). Nous pouvons tout de même rappeler les points les plus importants :

- $k \vdash e$  signifie que  $0 \vdash e$  et  $1 \vdash e$ . L'expression peut donc être utilisée dans n'importe quel contexte, aussi bien dans une expression instantanée que dans une expression réactive. C'est par exemple le cas des variables, des constantes ou encore de l'application.
- Le corps d'une fonction doit être une expression instantanée (ABS), alors que celui d'un processus peut être une expression réactive (PROCABS).

<span id="page-5-0"></span>

|                                                                        | $0 \vdash e_1$ $0 \vdash e_2$ |                                                       | $(\text{Abs})\frac{0 \vdash e_1}{k \vdash \lambda x.e_1}$ |  | $0 \vdash e_1$ $0 \vdash e_2$                  |                                              | $0 \vdash e_1$                                                            |  |
|------------------------------------------------------------------------|-------------------------------|-------------------------------------------------------|-----------------------------------------------------------|--|------------------------------------------------|----------------------------------------------|---------------------------------------------------------------------------|--|
| $\overline{k \vdash x}$ $\overline{k \vdash c}$                        | $k \vdash (e_1, e_2)$         |                                                       |                                                           |  | $k \vdash e_1 \overline{e_2}$                  |                                              | $k \vdash \mathtt{rec}\ x = e_1$                                          |  |
| $(P_{\text{ROCABS}})\frac{1 \vdash e_1}{k \vdash \text{process } e_1}$ |                               | $0 \vdash e_1$                                        |                                                           |  |                                                |                                              | $k \vdash e_1$ $k \vdash e_2$ $k \vdash e_3$                              |  |
|                                                                        |                               | $\overline{1 \vdash \text{run } e_1}$                 | $1 \vdash$ pause                                          |  |                                                |                                              | $k \vdash \texttt{let } x_1 = e_1 \text{ and } x_2 = e_2 \text{ in } e_3$ |  |
| $k \vdash e_1$ $k \vdash e_2$                                          |                               |                                                       | $k \vdash e_1$ $k \vdash e_2$ $k \vdash e_3$              |  |                                                |                                              | $0 \vdash e_s \qquad 0 \vdash e_1$                                        |  |
| $k \vdash e_1; e_2$                                                    |                               | $k \vdash$ signal x default $e_1$ gather $e_2$ in $e$ |                                                           |  |                                                |                                              | $k \vdash$ emit $e_s e_1$                                                 |  |
| $0 \vdash e$                                                           |                               | $0 \vdash e_1$ $1 \vdash e_2$                         |                                                           |  |                                                | $0 \vdash e_2$ $1 \vdash e_1$ $1 \vdash e_2$ |                                                                           |  |
| $1\vdash$ await immediate $e$                                          |                               | $1 \vdash$ await $e_1(x)$ in $e_2$                    |                                                           |  | $1 \vdash$ present $e_s$ then $e_1$ else $e_2$ |                                              |                                                                           |  |

Figure 1 – Bonne formation des expressions

**Traduction de ReactiveML vers**  $\mathcal{L}_k$  La traduction vers  $\mathcal{L}_k$  est définie par une fonction  $C_k[e]$ paramétrée par une continuation k. Elle prend en argument une expression ReactiveML  $e$  et renvoie une continuation dans le langage  $\mathcal{L}_k$ . Cette fonction est définie sur la figure [2.](#page-6-1) Elle utilise la fonction  $C[e]$ de traduction des expressions instantan´ees. Celle-ci ne prend pas en param`etre de continuation puisque la transformation CPS ne concerne que les expressions r´eactives. Commentons ces fonctions de traduction.

- Si l'expression e est instantanée, c'est-à-dire si  $0 \vdash e$ , alors on ne doit pas lui appliquer la transformation CPS. On la traduit donc en une expression instantanée  $C[e]$ , que l'on évalue avant de donner sa valeur à la continuation  $k$ .
- Il n'y a pas de séquence en  $\mathcal{L}_k$ , puisque celle-ci est encodée avec les continuations. Dans le cas de  $e_1; e_2$ , on traduit d'abord  $e_2$  en lui donnant la continuation k. On traduit ensuite  $e_1$  en utilisant la traduction de  $e_2$  comme continuation.
- Pour le present, on utilise la construction bind pour définir la continuation partagée par les deux branches. Ce partage est n´ecessaire pour ne pas recopier la continuation dans les deux branches, ce qui pourrait aboutir à une explosion exponentielle de la taille du code généré.
- La traduction de la construction  $\text{let/and/in}$  utilise la construction split pour déclencher l'exécution des deux branches. La continuation de chacune des branches est une instruction join qui attend la terminaison de l'autre branche. La continuation des join est la continuation  $\kappa$  qui est une instruction def qui récupère instantanément les valeurs calculées par les deux branches. On utilise la construction bind pour partager  $\kappa$  entre les deux branches.

La traduction des expressions instantanées, définie sur la figure [2b,](#page-6-1) consiste à paramètrer les processus par une continuation  $\kappa$ , puis à traduire le corps du processus en utilisant la fonction  $C_{\kappa}[\cdot]$ , c'est-à-dire en utilisant  $\kappa$  comme continuation du corps du processus. Les autres règles appliquent cette transformation de façon structurelle dans toute l'expression.

**Traduction en OCaml** La traduction de  $\mathcal{L}_k$  en OCaml est immédiate. On associe à chaque construction de  $\mathcal{L}_k$  une fonction OCaml (un combinateur). On représente une continuation par une valeur de type 'a step = 'a -> unit, qui est une fonction attendant une valeur de type 'a. On représente les expressions instantanées par des glaçons de type unit  $\rightarrow$  'a. Ainsi, la construction e.k est représentée par le combinateur rml\_compute défini par :

let  $rmL_{\text{compute}}$  e k = (fun  $\text{-}$  > k (e ())) val  $rm\_compute$ :  $(unit \rightarrow 'a)$  -> 'a step -> 'b step

Le combinateur prend en argument une expression instantanée e et une continuation k. Il renvoie une fonction de transition qui évalue l'expression  $e$  en lui donnant la valeur  $()$ , puis donne le résultat à la

<span id="page-6-1"></span> $C_k[e] = C[e].k \quad \text{si} \quad 0 \vdash e \qquad \qquad C_k[\texttt{run } e] = \texttt{run } C[e].k \qquad \qquad C_k[e_1; e_2] = C_{C_k[e_2]}[e_1]$  $C_k$ [present e then  $e_1$  else  $e_2$ ] = bind  $\kappa = k$  in present  $C[e]$  then  $C_{\kappa}[e_1]$  else  $C_{\kappa}[e_2]$  $C_k$ [await immediate  $e$ ] = await immediate  $C[e].k$  $C_k$ [await  $e_1(x)$  in  $e_2$ ] = await  $C[e_1](x)$  in  $C_k[e_2]$  $C_k$ [signal x default  $e_1$  gather  $e_2$  in  $e]$  = signal x default  $C[e_1]$  gather  $C[e_2]$  in  $C_k[e]$  $C_k[\texttt{let } x_1 = e_1 \texttt{ and } x_2 = e_2 \texttt{ in } e] = \texttt{bind } \kappa = (\texttt{def } x_1 \texttt{ and } x_2 \texttt{ in } C_k[e]) \texttt{ in }$ split  $(\lambda y. (C_{\text{join }z\ 1.\kappa}[e_1], C_{\text{join }z\ 2.\kappa}[e_2]))$  où  $z$  frais  $(a)$  Traduction des expressions réactives  $C[x] = x$   $C[c] = c$   $C[(e_1, e_2)] = (C[e_1], C[e_2])$   $C[e_1, e_2] = C[e_1] C[e_2]$  $C[\lambda x.e] = C[\lambda x.C[e]]$   $C[\text{rec } x = e] = \text{rec } x = C[e]$   $C[\text{process } e] = \text{process } \Lambda \kappa.C_{\kappa}[e]$ C[signal x default  $e_1$  gather  $e_2$  in  $e$ ] = signal x default  $C[e_1]$  gather  $C[e_2]$  in  $C[e]$  $C[\text{emit } e_1 \ e_2] = \text{emit } C[e_1] \ C[e_2]$ 

(b) Traduction des expressions instantan´ees

FIGURE 2 – Traduction de ReactiveML vers  $\mathcal{L}_k$ 

```
continuation k. Les combinateurs correspondant aux autres expressions ont une forme similaire :
val rml_pause : unit step -> 'a step
val rml_present : (unit -> ('a, 'b) event) -> unit step -> unit step -> 'c step
val rml_await_immediate : (unit -> ('a, 'b) event) -> unit step -> 'c step
val rm_{a}wait<sub>all</sub> : (unit -> ('a, 'b) event) -> ('b -> unit step) -> 'c step
...
```
La suite de l'article décrit l'implantation de ces différents combinateurs.

# <span id="page-6-0"></span>4. Implantation du moteur d'exécution

Nous décrivons maintenant l'implantation du moteur d'exécution en OCaml. On trouvera une présentation formelle de la sémantique de  $\mathcal{L}_k$  qui suit les mêmes principes dans la partie 7.2 de [\[16\]](#page-15-3).

Principe de l'exécution Le moteur d'exécution de ReactiveML est un ordonnanceur de tâches. Il utilise un ordonnancement coopératif, où chaque processus doit volontairement rendre la main à l'ordonnanceur pour laisser les autres processus s'exécuter. On dispose d'un ensemble C de continuations à exécuter dans laquelle l'ordonnanceur vient piocher (on représente cet ensemble par une liste). Certains combinateurs, comme par exemple la composition parallèle, ajoutent des continuations dans cette liste. Il existe également une seconde liste appelée next qui contient les processus à exécuter à l'instant suivant. On y ajoute typiquement la continuation de la construction pause. L'exécution d'un instant suit l'algorithme suivant :

1. On exécute un instant du programme. Pour cela, on exécute tous les processus dans la liste  $\mathcal C$ jusqu'à ce qu'elle soit vide.

2. On exécute ensuite la fin de l'instant. On réveille alors les processus qui testent la présence d'un signal absent et ceux qui attendent la valeur d'un signal. On transfère ensuite les processus contenus dans la liste next, en attente de l'instant suivant, jusque dans la liste C des continuations à exécuter. On commence l'exécution de l'instant suivant en revenant à la première étape.

Ces deux phases sont présentes dans la sémantique opérationnelle de ReactiveML [\[17\]](#page-15-5). Elle est décrite sous la forme de deux réductions, correspondant respectivement à l'exécution de l'instant et à la fin de l'instant.

Le moteur d'exécution présente deux caractéristiques importantes qui viennent s'ajouter à cet algorithme de base :

- Pour obtenir un interprète efficace, il est capital de faire de *l'attente passive* des signaux. Cela signifie qu'un processus en attente d'un signal ne doit être activé que lorsque le signal est présent : il ne doit pas être réveillé pour vérifier la présence du signal plusieurs fois par instant, ni aux instants où le signal est absent. Pour éviter l'attente active, on associe de façon classique à chaque signal une liste des continuations en attente de ce signal. On réveille ces continuations uniquement lorsque le signal est émis.
- L'autre composante du moteur d'ex´ecution, qui est aussi la plus complexe, est la gestion des préemptions (do/until) et suspensions (do/when). L'utilisation d'une liste de continuations à exécuter fait que l'on perd complètement la structure du programme. Cela permet d'obtenir une exécution efficace, mais on a besoin d'une autre structure de données pour gérer l'activation des processus, puisque tous les processus ne sont pas forcément actifs à un instant donné. Nous décrirons cette structure que l'on appelle *arbre de contrôle* dans la partie [5.](#page-9-0)

Combinateurs L'implantation des différentes fonctionnalités du langage peut se faire à partir d'un nombre limité de primitives d'ordonnancement, définies dans un module appelé Runtime. La séparation entre la définition des combinateurs et celle du moteur d'exécution permet de clarifier l'implantation en séparant les différents problèmes (separation of concerns). Elle autorise aussi le partage de code entre les différentes versions du moteur d'exécution, notamment entre l'implantation séquentielle et l'implantation parallèle que nous décrirons dans la partie [6.](#page-11-0)

La figure [3](#page-8-0) présente un extrait de l'interface du module Runtime. On rappelle que le type d'une continuation qui attend une valeur de type 'a est 'a step = 'a  $\rightarrow$  unit. On définit plusieurs combinateurs correspondant aux différentes opérations dont on a besoin :

- on\_current\_instant exécute une continuation à l'instant courant. Cela revient à l'ajouter dans la liste C.
- on\_next\_instant ex´ecute une continuation `a l'instant suivant. Cela correspond typiquement `a l'op´erateur pause et revient `a ajouter la continuation dans la liste next.
- on\_eoi ex´ecute une continuation `a la fin de l'instant. On l'utilise par exemple pour attendre la fin de l'instant pour connaître la valeur d'un signal.
- on\_event exécute la continuation immédiatement après l'émission du signal, ce qui correspond  $\grave{a}$  la construction await immediate.
- on\_event\_or\_next correspond à la construction present. Il prend donc en entrée deux continuations. Il exécute la première immédiatement si le signal est émis et la seconde à la fin de l'instant dans le cas contraire.

La définition de certains combinateurs devient immédiate une fois que l'on dispose de ces primitives. Par exemple, la construction await immediate e.k est traduite par le combinateur rml\_await\_immediate\_expr, qui utilise la primitive Runtime.on\_event (expr\_evt() d´eclenche l'évaluation de expr\_evt qui doit renvoyer un signal). De la même façon, la primitive on\_next\_instant permet d'implémenter simplement l'attente de l'instant suivant avec pause :

let  $rm_auxit_immediate expr\_evt k = Runtime. on\_event (expr\_evt()) k()$ let  $rm_{2}$ pause k  $=$  Runtime.on\_next\_instant k

```
module type Runtime = sig
  ...
  (* [on_current_instant f] execute f a l'instant courant *)
  val on_current_instant : unit step -> unit
  (* [on_next_instant f] execute f a l'instant suivant *)
  val on_next_instant : unit step -> unit
  (* [on_eoi f] execute f pendant la fin de l'instant *)
  val on_eoi : unit step -> unit
  (* [on_event ev f] execute f a l'emission de evt *)
  val on_event : ('a, 'b) event \rightarrow unit step \rightarrow(* [on_event_or_next ev f_ev f_n] execute f_ev si le signal est emis,
     sinon execute f_n a l'instant suivant *)
  val on_event_or_next : ('a, 'b) event -> unit step -> unit step -> unit
  ...
```
Figure 3 – Interface du module Runtime

Les autres constructions s'obtiennent en composant plusieurs primitives. On peut, par exemple, implémenter un combinateur appelé on\_event\_at\_eoi qui exécute une continuation f à la fin de l'instant où le signal evt est émis :

```
let on_event_at_eoi evt f = Runtime.on_event evt (fun () -> Runtime.on_eoi f)
```
Lorsque le signal evt est émis, on ajoute f dans la liste des continuations à exécuter à la fin de l'instant. On peut maintenant définir le combinateur rml\_await\_all, qui correspond à la construction await  $e(x)$  in k et qui permet de récupérer la valeur émise sur un signal :

```
let rm\_await\_all expr_evt k =let evt = expr\_evt () in
  let await_eoi =let v = Runtime.Event.value evt in
    Runtime.on_next_instant (fun () \rightarrow k v)
  in
  on_event_at_eoi evt await_eoi
```
Ce combinateur prend en entrée un signal expr\_evt et une continuation k qui attend la valeur du signal. On utilise le combinateur on\_event\_at\_eoi, que l'on vient de définir, pour exécuter la fonction await\_eoi à la fin de l'instant où le signal evt est émis. Cette fonction lit la valeur du signal en utilisant le module Runtime.Event qui regroupe les fonctions relatives aux signaux. Plus précisément, on appelle la fonction value qui renvoie la valeur du signal à l'instant courant. On demande enfin l'exécution de la continuation  $k$  à l'instant suivant, en lui donnant comme argument la valeur v du signal.

Composition parallèle synchrone Nous allons maintenant décrire l'implantation de la composition parallèle synchrone (let  $x = e$  and  $x = e$  in e en ReactiveML), qui correspond aux constructions split, join et def en  $\mathcal{L}_k$ . Le principe est le suivant :

- $-$  L'instruction split crée un compteur qui est une référence initialisée au nombre de branches. Elle crée aussi une référence par branche pour stocker le résultat de cette branche.
- Les instructions join et def sont implémentées par le même combinateur. Celui-ci décrémente le compteur, puis stocke le résultat de son argument, qui est la valeur de la branche, dans la référence associée à la branche. Si le compteur atteint zéro, alors toutes les branches ont termin´e. Le combinateur appelle alors sa continuation avec un n-uplet form´e des valeurs des différentes branches.

Pour obtenir une exécution efficace, le moteur d'exécution définit également un opérateur de composition parallèle n-aire qui reprend les mêmes principes. On peut aller encore plus loin et partager les points de synchronisation de façon dynamique. L'idée est que si la continuation d'une composition parallèle est une instruction join d'un autre parallèle, alors on peut utiliser le même compteur pour les deux parall`eles. Pour cela, chaque combinateur prend maintenant en argument un point de synchronisation, qui est soit None, soit Some jp où jp est le compteur associé à la composition parallèle dans laquelle est lancé le processus. Lorsque l'on exécute une instruction split, on réutilise le compteur donné en argument et on en crée un nouveau si l'argument vaut None. Grâce à cette approche, on peut n'utiliser qu'un seul compteur pour synchroniser un nombre dynamique de processus.

<span id="page-9-1"></span>Gestion des signaux Pour obtenir une exécution efficace, il est important de ne pas faire d'attente active des signaux, c'est-à-dire que l'attente d'un signal ne doit rien coûter tant que le signal est absent. On associe pour cela deux listes d'attente à chaque signal. Un signal est ainsi un triplet (n, wa, wp) où n est un enregistrement contenant le statut et les valeurs émises sur le signal, wa contient les processus en attente de l'émission du signal et  $wp$  contient les processus qui testent la présence du signal avec la construction present. On réveille les processus dans ces deux listes au moment de l'émission d'un signal. On implémente le combinateur on\_event par :

let on\_event  $(n, wa, wp)$  f = if Event.status n then  $f$  () else wa :=  $f$  :: !wa

On teste tout d'abord la présence du signal, c'est-à-dire s'il a déjà été émis au cours de l'instant. Si c'est le cas, alors on exécute la fonction f. Sinon, on la stocke dans la liste wa des processus en attente de l'émission du signal.

On procède de façon similaire pour la primitive on\_event\_or\_next, qui correspond à la construction present :

```
let on_event_or_next (n, wa, wp) f_ev f_n =
  let act () = if is_eoi () then next := f_n :: !next else f_{ev} () in
  if Event.status n then f_ev ()
  else (wp := act :: !wp; weoi := wp :: !weoi)
```
Si le signal est présent, alors on lance la fonction  $f$ ev immédiatement. Sinon, on ajoute la fonction act dans la liste wp. On ajoute ensuite cette liste dans une liste globale appelée weoi (qui est donc une liste de références vers des listes). On réveille tous les processus dans ces listes au moment de la fin de l'instant. La fonction act teste si l'on est en train d'exécuter la fin de l'instant avec la fonction is\_eoi. Si ce n'est pas le cas, alors cela signifie que le processus a été réveillé car le signal a été émis. On lance donc immédiatement  $f$ <sub>e</sub>v. Sinon, cela signifie que le signal n'a pas été émis au cours de l'instant et il est donc absent. On ajoute donc  $f_n$  à la liste next des processus à exécuter à l'instant suivant. On peut remarquer qu'il n'est pas n´ecessaire d'enlever wp de la liste weoi en cas d'´emission car dans ce cas, wp contient la liste vide.

### <span id="page-9-0"></span>5. Suspension et préemption

Nous avons vu dans la partie précédente les bases de l'implantation du moteur d'exécution de ReactiveML. Nous allons maintenant voir comment prendre en compte le reste du langage, et en particulier la suspension et la préemption. Ces deux structures de contrôle différencient ReactiveML des autres bibliothèques de concurrence coopérative mais rendent aussi l'implantation bien plus complexe. Nous nous contentons ici de présenter les grands principes de l'implantation. On trouvera une présentation plus formelle dans la partie 7.3 de [\[16\]](#page-15-3) qui présente une sémantique de  $\mathcal{L}_k$  avec préemption et suspension.

**Principe** L'utilisation d'une liste  $\mathcal{C}$  de continuations à exécuter fait que l'on perd complètement la structure du programme. Cela permet d'obtenir une exécution efficace, mais on a besoin d'une autre structure de données pour gérer l'activation des processus, puisque tous les processus ne sont pas forcément actifs à un instant donné. Cette structure s'appelle *arbre de contrôle*, puisqu'il s'agit d'un arbre n-aire traduisant l'imbrication des préemptions et suspensions dans le programme. Chaque nœud de cet arbre correspond à une construction do/until ou do/when dans le programme. Considérons par exemple le processus suivant :

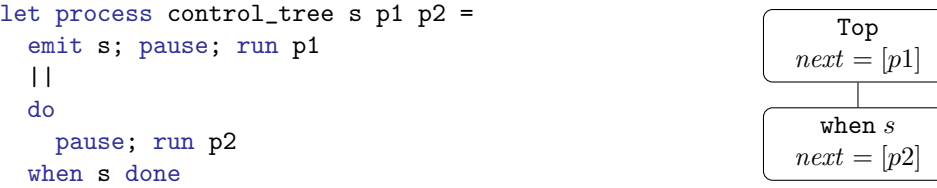

Le processus control\_tree prend en entrée un signal s et deux processus p1 et p2. Il lance p1 et p2 au second instant, mais p2 n'est activé qu'aux instants où le signal s est présent. La figure sur la droite montre l'arbre de contrôle associé à l'exécution de ce programme à la fin du premier instant de l'exécution de control\_tree. Sa racine notée Top correspond aux processus toujours actifs, alors que le nœud when s est associé à la suspension. Chaque nœud de l'arbre de contrôle contient une liste next des continuations à exécuter au prochain instant où le corps de la structure de contrôle est actif, c'est-à-dire au prochain instant où le signal s est présent dans le cas de la suspension. La liste next que l'on a évoquée précédemment est celle qui est associée au nœud Top et qui correspond aux processus activés à tous les instants. Ainsi, à la fin du premier instant, la liste next de la racine de l'arbre contient le processus p1, alors que celle associée à la suspension contient p2. On transfère alors les processus depuis la liste next de la racine dans la liste  $C$  des processus à exécuter, mais pas ceux du nœud when s. On ne le fera qu'à la prochaine émission du signal s, lorsqu'on saura que le corps de la suspension est activé.

Dans l'implantation, tous les combinateurs prennent désormais en argument le nœud de contrôle correspondant au contexte dans lequel s'exécute le code. La fonction de traduction  $C_k[\epsilon]$  (figure [2\)](#page-6-1) est modifiée pour ajouter ces arguments supplémentaires [\[16\]](#page-15-3). De même, les primitives on\_next\_instant, on\_event et on\_event\_or\_next de la figure [3](#page-8-0) prennent en argument un nœud de l'arbre de contrôle. Par exemple, on\_next\_instant ctrl f exécute f à l'instant suivant où le nœud de contrôle ctrl est activé, en l'ajoutant dans la liste next du nœud ctrl.

Implémentation de do/until En ReactiveML, la préemption est faible. Cela signifie que l'on ne préempte le corps de la suspension qu'à la fin de l'instant si le signal de préemption est présent. On vérifie donc à la fin de chaque instant si ce signal est présent. Si c'est le cas, alors on désactive le nœud correspondant de l'arbre de contrôle et on ajoute la continuation de la préemption dans la liste next du nœud parent. Une alternative est d'utiliser la primitive on\_event pour attendre l'émission du signal de préemption. On enregistre alors un processus pour désactiver le nœud à la fin de l'instant où le signal est présent.

Implémentation de do/when Dans le cas du do/when, le nœud de contrôle est activé au moment de l'émission du signal de suspension. On transfère alors les processus depuis sa liste next dans la liste  $\mathcal C$ des processus à exécuter. On active également les nœuds enfants dans l'arbre de contrôle. Pendant la fin de l'instant, on ne doit parcourir un nœud associé à une suspension et ses enfants que si le signal de suspension a été émis pendant l'instant. On désactive alors le nœud pour l'instant suivant et on se remet en attente du signal de suspension.

Attente passive avec preemption et suspension Nous avons vu dans la partie [4](#page-9-1) que lorsqu'un processus attend un signal, on le place dans la file d'attente attachée au signal et on le réveille uniquement lorsque le signal est émis. Mais si le processus s'exécute sous une suspension, il ne faut le lancer que si le signal de suspension est présent à cet instant. Dans le cas contraire, tout se passe comme si le processus n'avait pas vu l'émission et il doit rester en attente de la prochaine émission du signal. Illustrons ce problème avec le processus suivant :

```
1 let process await_when =
2 signal act, s in
3 do
4 await immediate s; print_endline "Recu!"
5 when act done
6 || loop pause; emit act; pause end
    || emit s; pause; emit s
```
On attend l'émission de s pour afficher immédiatement le message "Recu!", mais uniquement aux instants où le signal act est présent, c'est-à-dire aux instants pairs (voir ligne 6). La première émission de s, dans la troisième branche du parallèle, a lieu au cours du premier instant, au cours duquel le corps de la suspension n'est pas actif. On ne doit donc pas réveiller le processus en attente de s. On émet ensuite une seconde fois act au cours du deuxième instant. Comme le signal de contrôle est cette fois présent, on affiche le message "Recu!".

Une première solution à ce problème, qui est utilisée dans les premières versions de ReactiveML, consiste à utiliser l'attente active lorsque l'on attend un signal sous une suspension ou une préemption active. Une autre approche permet de gérer l'attente passive dans tous les cas. On suit l'algorithme suivant pour lancer une fonction f lorsque le signal evt est émis et que le nœud de contrôle ctrl est actif :

- 1. Si le signal est présent à l'instant où on démarre l'attente, alors on peut lancer directement f. En effet, on sait que le nœud ctrl est actif puisque l'on est en train d'exécuter un processus dans ce contexte.
- 2. Sinon, on met une fonction dans la liste d'attente du signal. Celle-ci effectue les étapes suivantes à l'émission du signal :
	- $-$  Si le nœud de contrôle est actif, alors on lance  $f$ .
	- Sinon, on attend à la fois la fin de l'instant et l'activation du nœud de contrôle **ctrl** qui peut avoir lieu plus tard dans l'instant. En effet, dans le cas d'une expression do e when s done, on active le nœud de contrôle correspondant à la suspension lorsque s est émis, ce qui peut se passer plus tard dans l'instant. Si le nœud ctr1 est activé avant la fin de l'instant, alors on lance f. Sinon, on sait que le nœud n'est pas actif, ce qui signifie qu'il faut attendre la prochaine émission du signal evt. On recommence donc au début de l'étape 2.

Les deux approches ont leurs avantages. Par exemple, l'attente active est plus efficace si le signal s est présent à tous les instants mais que act est rarement présent. À l'opposé, la version avec attente passive est plus efficace si le signal de suspension act est toujours présent et si s est rarement émis.

#### <span id="page-11-0"></span>6. Exécution parallèle

Nous cherchons maintenant à répondre à la question de la parallélisation du moteur d'exécution de ReactiveML. La version que nous avons décrite précédemment est une implantation séquentielle de la concurrence avec un ordonnancement coopératif. On souhaite maintenant exécuter un programme ReactiveML sur plusieurs cœurs pour gagner en efficacité, mais sans changer le programme et de façon transparente pour l'utilisateur.

<span id="page-12-2"></span>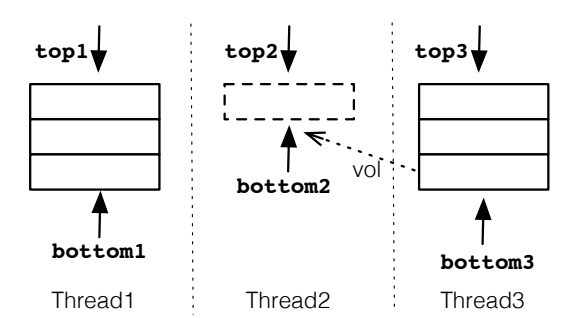

FIGURE  $4 -$ Vol de tâches

Outils et langage ReactiveML est bâti sur un noyau d'OCaml (sans objets, variants polymorphes ni modules). Malheureusement, nous ne pouvons pas utiliser la version standard d'OCaml pour implémenter le moteur d'exécution parallèle. En effet, bien qu'il soit possible de créer des threads en OCaml (avec le module Thread de la librairie standard), un verrou global empêche l'exécution de plusieurs threads OCaml en parallèle <sup>[8](#page-12-0)</sup>. Nous avons donc choisi d'utiliser le langage F# [9](#page-12-1) pour mener à bien cette expérience. Il est en effet très proche d'OCaml et quasiment compatible au niveau du source avec le sous-ensemble d'OCaml que génère le compilateur ReactiveML.

Implémentation On a vu que le moteur d'exécution de ReactiveML est centré autour d'une liste  $\mathcal C$  de continuations dans laquelle l'ordonnanceur vient piocher des tâches à exécuter. Le principe de la version parallèle en mémoire partagée est d'avoir plusieurs threads qui viennent piocher des continuations dans la liste  $\mathcal C$  et les exécutent. On ne parallélise que l'exécution au cours d'un instant. En particulier, la fin de l'instant reste purement séquentielle et tous les threads se synchronisent à la fin de chaque instant.

Pour représenter la liste  $\mathcal{C}$ , on utilise une structure de données concurrente pour réaliser du vol de  $t\hat{a}ches$  ou work stealing [\[14\]](#page-15-6). La figure [4](#page-12-2) représente le principe de l'algorithme. Chaque thread dispose de sa propre liste de continuations à exécuter, qui est une file à double entrée ou *deque*, symbolisée par un sommet noté top et un pointeur bottom indiquant le bas de la file. Lorsque la liste d'un thread est vide, comme dans le cas du second thread de la figure, il va « voler » des tâches à exécuter dans la file d'un autre thread, ici le troisième thread. L'utilisation d'une file à double entrée permet d'éviter dans la majorité des cas les conflits entre le voleur, qui accède au bas bottom de la file, et le propriétaire de la file qui accède au sommet top de la file. Cet algorithme peut s'implémenter de façon très efficace sans verrous avec des opérations atomiques comme le *compare-and-swap* [\[10\]](#page-15-7). Nous utilisons la classe [System.Collections.Concurrent.ConcurrentBag](http://msdn.microsoft.com/en-us/library/dd381779.aspx) de la librairie standard .NET qui implémente cette structure de données.

Puisque les threads communiquent par mémoire partagée, on peut réutiliser l'essentiel du code de la version séquentielle du moteur d'exécution. Il faut toutefois gérer les accès concurrents aux différentes structures de données du moteur d'exécution. Le principe est d'associer un verrou à chaque structure partagée. On peut cependant faire mieux :

- On associe à chaque composition parallèle synchrone un compteur du nombre de branches qui ont terminé leur exécution. Comme il s'agit d'entiers, on utilise des opérations atomiques pour décrémenter ces compteurs, de la classe [System.Threading.Interlocked](http://msdn.microsoft.com/en-us/library/system.threading.interlocked.aspx).
- On peut utiliser des structures de données sans verrous  $[14]$  pour les listes partagées. On utilise par exemple une file sans verrous de la classe [ConcurrentStack](http://msdn.microsoft.com/en-us/library/dd267331.aspx) pour les listes next des nœuds de l'arbre de contrôle.

<span id="page-12-0"></span><sup>8.</sup> Voir par exemple la partie 19.10.2 Parallel execution of long-running C code de [http://caml.inria.fr/pub/docs/](http://caml.inria.fr/pub/docs/manual-ocaml/manual033.html) [manual-ocaml/manual033.html](http://caml.inria.fr/pub/docs/manual-ocaml/manual033.html)

<span id="page-12-1"></span><sup>9.</sup> <http://research.microsoft.com/en-us/projects/fsharp/>

<span id="page-13-0"></span>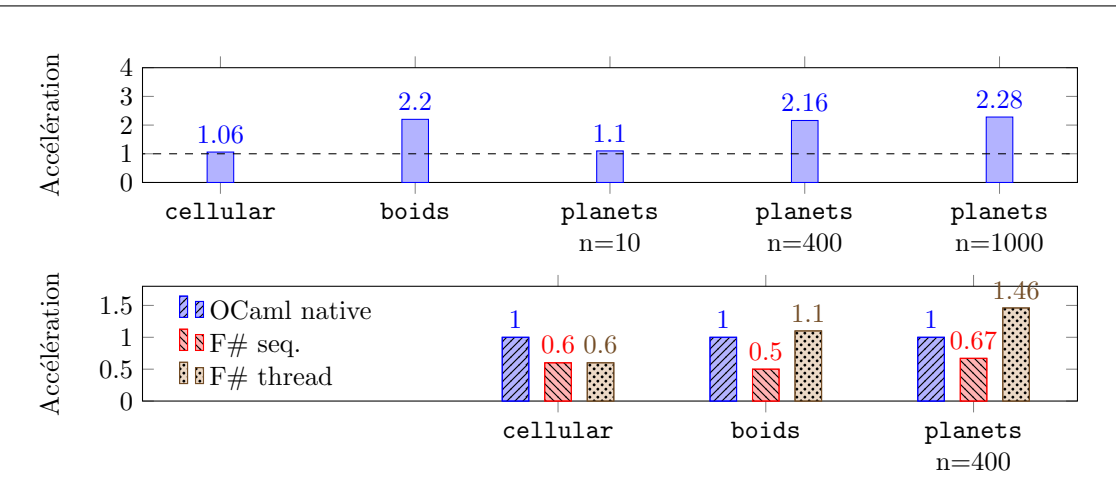

FIGURE 5 – Résultats expérimentaux du moteur d'exécution parallèle en F#  $(4 \text{ threads}, 2 \text{ processes}$  avec 2 cœurs chacun,  $F# 3.0)$ 

— On peut se passer de verrous s'il n'y a pas de risques de course critique (data race). On parle de course critique si une lecture et une écriture ou deux écritures sur une même location mémoire ne sont pas ordonnées par des verrous. Dans le cas de la dernière valeur d'un signal, elle n'est modifiée que pendant la fin de l'instant, qui est séquentielle, et on ne fait que lire la valeur pendant l'instant. Il n'y a donc pas de risque de course critique.

On utilise des verrous pour les nœuds de l'arbre de contrôle, mais ceci ne pose pas de problème car les modifications de ces nœuds sont rares. L'autre cas où l'on utilise encore un verrou est pour l'implantation des signaux. En effet, au moment de l'émission d'un signal, on doit, de façon atomique, changer le statut du signal et récupérer les processus en attente du signal pour les réveiller. Il faut utiliser un verrou pour garantir qu'aucun autre processus ne puisse voir le signal absent sans être dans la liste des processus en attente.

Résultats expérimentaux La figure [5](#page-13-0) montre les performances du moteur d'exécution parallèle ´ecrit en F#. On mesure le temps d'ex´ecution total de plusieurs instants de chaque programme. Le premier graphe montre les résultats pour plusieurs exemples typiques de ReactiveML, tirés de la distribution du compilateur. On mesure ici l'accélération par rapport à la version séquentielle  $F#$ , c'està-dire le rapport entre la durée du calcul pour la version séquentielle et la durée du calcul dans la version parallèle. Plus la barre est élevée, plus la version parallèle est rapide. Les deux premiers exemples sont des simulations d'automates cellulaires  $[7]$  et de *boids* [\[19\]](#page-15-9), où l'on simule une nuée d'oiseaux en vol. Les trois dernières barres correspondent à une simulation du problème des n-corps dans laquelle on fait varier le nombre de planètes afin de tester plusieurs rapports calcul/synchronisation. On voit que l'on obtient de bons résultats avec une version parallèle deux fois plus rapides environ, sauf dans le cas de la simulation d'automates cellulaires. Cela peut s'expliquer par le fait que ce programme fait très peu de calculs pour chaque processus et aussi par le fait qu'il alloue énormément de mémoire (on alloue une continuation à chaque appel de pause), ce qui pose problème puisque le garbage collector de .NET bloque tous les threads.

Le second graphe mesure l'efficacité du moteur d'exécution par rapport à la version OCaml native, qui est cette fois la référence. On peut voir que la version  $F#$  séquentielle est toujours plus lente, souvent par un facteur assez grand. Par exemple, elle est deux fois plus lente dans le cas des automates cellulaires ou des boids. L'utilisation du parallélisme permet le plus souvent de combler ce retard, mais n'offre pas des gains importants par rapport à la version OCaml native de référence. Cela relativise donc l'utilité pratique de cette version du moteur d'exécution, en dehors des expérimentations sur la parallélisation du langage.

### <span id="page-14-0"></span>7. Travaux similaires

Les travaux les plus proches sont ceux autour de Junior [\[13\]](#page-15-10) et des SugarCubes [\[9\]](#page-15-11) qui sont des bibliothèques fondées sur le même modèle de concurrence [\[6\]](#page-15-4). L'implantation de ReactiveML a d'ailleurs été en particulier inspirée par l'implantation Simple de Junior par Laurent Hazard [\[12\]](#page-15-12). Une des différences entre ReactiveML et les autres implantations du modèle réactif est que ReactiveML déstructure le parallélisme et introduit une notion d'arbre de contrôle. Les autres implantations sont des plongements profonds où une représentation explicite de l'arbre de syntaxe abstraite des termes est interprétée. Par ailleurs, la dernière version des SugarCubes [\[21\]](#page-15-13) supporte l'exécution de programmes OpenCL [10](#page-14-1), ce qui n'est pas le cas de ReactiveML.

Par rapport aux Fair Threads [\[8\]](#page-15-14), qui sont aussi fondés sur le modèle réactif, ReactiveML ne propose pas de support pour la programmation de systèmes globalement asynchrones localement synchrones (GALS), mais dans ce langage, la partie synchrone est moins expressive. En particulier, il n'y a pas de structure hiérarchique dans le parallélisme.

C. Deleuze décrit dans [\[11\]](#page-0-7) l'implantation d'une bibliothèque de concurrence coopérative reprenant les constructions de ReactiveML. La principale différence avec notre approche concerne la gestion de la préemption et de la suspension. On associe à chaque processus une pile décrivant son contexte d'évaluation, qui correspond aux parents dans l'arbre de contrôle. Cette approche est moins efficace puisqu'il faut reparcourir la pile associée à chaque processus à chaque fin d'instant. Les résultats expérimentaux présentés dans cet article montre que l'ajout de la préemption et la suspension a un impact assez important sur les performances. C'est pourquoi nous n'avons pas cherch´e ici `a comparer l'efficacité de ReactiveML avec celle d'autres bibliothèques de concurrence coopérative en OCaml comme Lwt [\[22\]](#page-15-15) ou Async, qui ne proposent pas la même expressivité.

Alors que ReactiveML utilise un moteur d'exécution pour obtenir un ordonnancement dynamique, la concurrence d'Esterel est compilée vers du code séquentiel avec ordonnancement statique, après une analyse de causalité préalable pour rejeter les programmes incorrects. Les premières versions du langage compilent les programmes Esterel vers des automates [\[4\]](#page-15-0), dont la taille est exponentielle en la taille du programme source. La traduction d'Esterel en circuits [\[1\]](#page-15-16) utilisée dans les versions suivantes permet d'éviter cette explosion combinatoire et de générer aussi bien un programme qu'un circuit à partir du même programme Esterel. D'autres approches [\[18\]](#page-15-17) se spécialisent dans la génération de code séquentiel et offrent de meilleures performances. Plus récemment, le langage HipHop [\[5\]](#page-15-18) intègre Esterel dans Hop, qui est un langage multi-tier pour la programmation de services Web. Son moteur d'ex´ecution traduit les constructions Esterel en un arbre de syntaxe abstraite (AST) qui est ensuite interprété dynamiquement suivant la sémantique constructive de  $[3]$ .

# 8. Conclusion

Nous avons présenté l'implantation du langage ReactiveML. Elle est basée sur l'utilisation de continuations et d'un arbre de contrôle pour gérer l'activation des processus. Son efficacité repose `a la fois sur sa transformation CPS partielle qui laisse le code instantan´e inchang´e, le plongement superficiel dans OCaml qui permet un accès en temps constant aux informations du runtime (signaux, points de synchronisation, nœuds de l'arbre de contrôle) et à la déstructuration du parallélisme. Cette approche s'étend à une exécution parallèle basée sur le vol de tâches avec de bonnes performances.

Un axe de recherche pour améliorer les performances du langage est de compiler les parties statiques des programmes en s'inspirant de ce qui est fait en Esterel. Une première approche remplaçant l'ordonnancement dynamique par un ordonnancement statique choisi à la compilation a été expérimentée [\[15\]](#page-15-20).

<span id="page-14-1"></span><sup>10.</sup> <http://www.khronos.org/opencl/>

Remerciements Nous souhaitons remercier les rapporteurs des JFLA pour leur relecture attentive, Frédéric Boussinot pour ses conseils et Johannes Kanig avec qui cela a été un plaisir de participer au concours ICFP.

# Références

- <span id="page-15-16"></span>[1] G. Berry. Esterel on hardware, mechanized reasoning and hardware design, 1992.
- <span id="page-15-1"></span>[2] G. Berry. Preemption in concurrent systems. In Proceedings of the 13th Conference on Foundations of Software Technology and Theoretical Computer Science, pages 72–93, 1993.
- <span id="page-15-19"></span>[3] G. Berry. The constructive semantics of pure Esterel, 1996.
- <span id="page-15-0"></span>[4] G. Berry and G. Gonthier. The Esterel synchronous programming language: Design, semantics, implementation. Sci. Comput. Program., 19(2):87–152, 1992.
- <span id="page-15-18"></span>[5] G. Berry, C. Nicolas, and M. Serrano. Hiphop: a synchronous reactive extension for Hop. In Proceedings of the 1st ACM SIGPLAN international workshop on Programming language and systems technologies for internet clients, pages 49–56. ACM, 2011.
- <span id="page-15-4"></span>[6] F. Boussinot. Reactive C: an extension of C to program reactive systems. Software: Practice and Experience, 21(4):401–428, 1991.
- <span id="page-15-8"></span>[7] F. Boussinot. Reactive Programming of Cellular Automata. RR 5183, INRIA, May 2004. <http://hal.inria.fr/inria-00071405>.
- <span id="page-15-14"></span>[8] F. Boussinot. Fairthreads: Mixing cooperative and preemptive threads in C. Concurrency and Computation: Practice and Experience, 18(5):445–469, April 2006.
- <span id="page-15-11"></span>[9] F. Boussinot and J.-F. Susini. The SugarCubes tool box: A reactive Java framework. Software Practice and Experience, 28(4):1531–1550, 1998.
- <span id="page-15-7"></span>[10] D. Chase and Y. Lev. Dynamic circular work-stealing deque. In Proceedings of the seventeenth annual ACM symposium on Parallelism in algorithms and architectures, pages 21–28. ACM, 2005.
- [11] C. Deleuze. Programmation réactive en OCaml. Journal Européen des Systèmes Automatisés, 43(7-8-9):757–771, 2009. 15 pages.
- <span id="page-15-12"></span>[12] L. Hazard. Simple. An efficient implementation of Junior.
- <span id="page-15-10"></span>[13] L. Hazard, J.-F. Susini, and F. Boussinot. The Junior reactive kernel. RR 3732, INRIA, 1999. [http://hal.inria.fr/inria-00072933]( http://hal.inria.fr/inria-00072933).
- <span id="page-15-6"></span>[14] M. Herlihy and N. Shavit. The Art of Multiprocessor Programming. Morgan Kaufmann, 2008.
- <span id="page-15-20"></span>[15] L. Jachiet. Compilation de ReactiveML. Master's thesis, École normale supérieure, 2013.
- <span id="page-15-3"></span> $[16]$  L. Mandel. Conception, Sémantique et Implantation de ReactiveML : un langage à la ML pour la programmation réactive. PhD thesis, Université Paris 6 - Pierre et Marie Curie, 2006.
- <span id="page-15-5"></span>[17] L. Mandel and M. Pouzet. ReactiveML, un langage fonctionnel pour la programmation réactive. Technique et science informatiques, 27(9-10):1097–1128, 2008.
- <span id="page-15-17"></span>[18] D. Potop-Butucaru, S.A. Edwards, and G. Berry. Compiling Esterel, volume 86. Springer, 2007.
- <span id="page-15-9"></span>[19] C.W. Reynolds. Flocks, herds and schools: A distributed behavioral model. In ACM SIGGRAPH Computer Graphics, volume 21, pages 25–34. ACM, 1987.
- <span id="page-15-2"></span>[20] J.C. Reynolds. The Discoveries of Continuations. Lisp and Symbolic Computation, 6(3/4):233– 248, 1993.
- <span id="page-15-13"></span>[21] J.-F. Susini. Les SugarCubes v5. Research report, CNAM, 2013.
- <span id="page-15-15"></span>[22] J. Vouillon. Lwt: a cooperative thread library. In Proceedings of the 2008 ACM SIGPLAN workshop on ML, pages 3–12. ACM, 2008.